## **Need more help? Portal**

### **Change of Exams Officer**

Click the tiles below:

If you need further help or are having any issues, please do not hesitate to contact our IT Helpdesk at ithelpdesk@wjec.co.uk

I have access to Portal and...

[I want to change Exams Officer details](#page-1-0) 

I can't access Portal but...

[I need to change Exams Officer details](#page-2-0) 

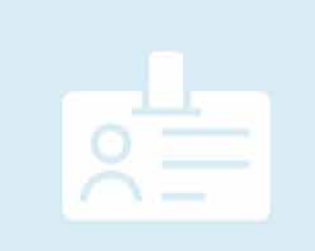

[Exams Officer name is incorrect on](#page-3-0) Portal

### <span id="page-1-0"></span>**Portal**

Change of Exams Officer

Please follow the steps below:

#### Exams Officer or Admin account can log in to Portal.

Click profile icon and then 'Manage Centre'

**Update details:** 

- 1.EO Name
- 2. Email Address
- 3. Save Changes

Once updated, please email ithelpdesk@wjec.co.uk to

confirm the change of Exams Officer

WJEC will confirm the changes via email and send an invite

to the new Exams Officer's email address if necessary.

#### Need more help?

If you need further help or are having any issues, please do not hesitate to contact our IT Helpdesk at ithelpdesk@wjec.co.uk

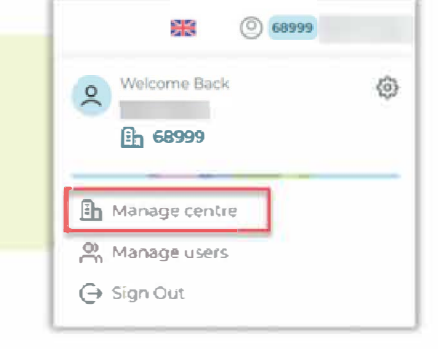

#### **Account Admin** Account Details: (68399) - Administrator **Examinations Officer Details** Updating details here wijl update central records héld on WJEC systems. An ICQ Joint Council for Qualifications. If you also need the Examinations Officer<br>change to ithelpdesk@wjec.co.uk Name: Email Address: **Centre Details** Updating Details here will update<br>Joint Council for Qualifications **Head of Centre Name slephone** Number (Update via NCN) Post Results Ernail Address For receiving email alerts regarding review of marking and clerical error requ Email Address (if different from EO Email) SAVE CHA CES CANCEL CHANGES

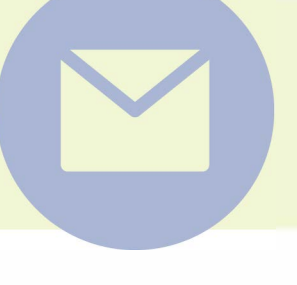

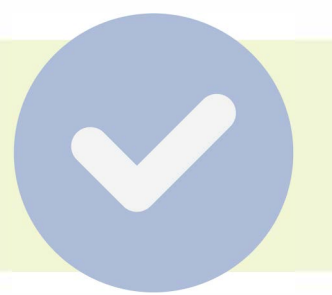

### <span id="page-2-0"></span>**Portal**

Change of Exams Officer

Please follow the steps below:

# **Please email centres@wjec.co.uk on school letterhead to outline the change of personnel. Your email must include:**  l. New Exams Officer Name 2. New Exams Officer Email Address 3.Your School name 4.Your Centre Number **Finally, the letterhead should be signed off by the Head of Centre or Senior Leadership Team WJEC will amend the details as soon as possible Our aim is to process these requests within 48 hours**   $\bigcirc$ 3 **Once updated, WJEC will perform a security check WJEC will confirm the changes via email and send a Portal**

**invite to the new Exams Officer's email address.** 

#### **Need more help?**

If you need further help or are having any issues, please do not hesitate to contact our IT Helpdesk at ithelpdesk@wjec.co.uk

### <span id="page-3-0"></span>**Portal**

Change of Exams Officer - Name incorrect on Portal

Please follow the steps below:

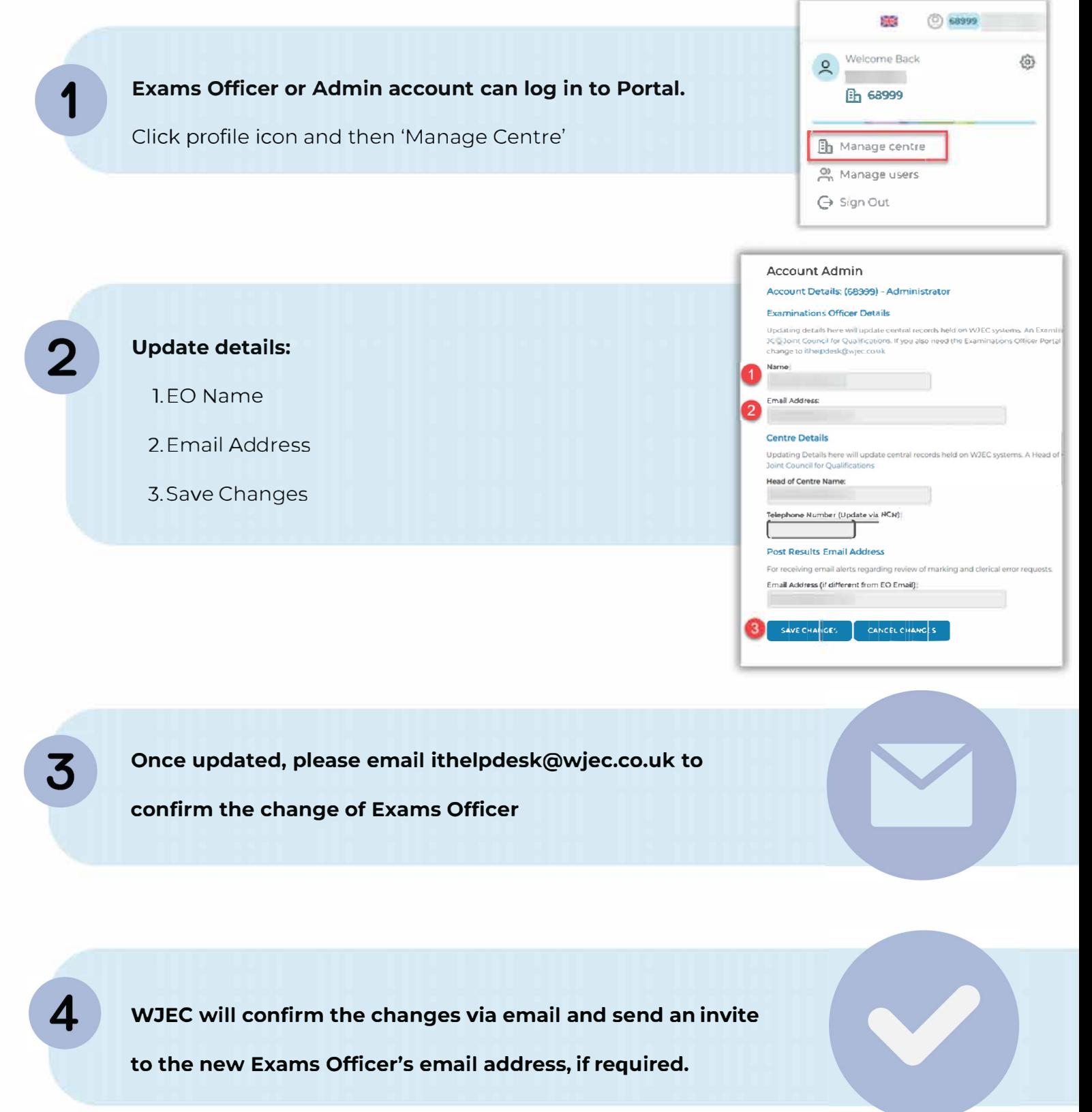

Need more help?

If you need further help or are having any issues, please do not hesitate to contact our IT Helpdesk at ithelpdesk@wjec.co.uk